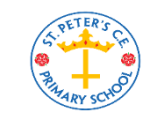

**St Peter's Computing Medium Term Plan**

## **Year 4**

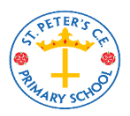

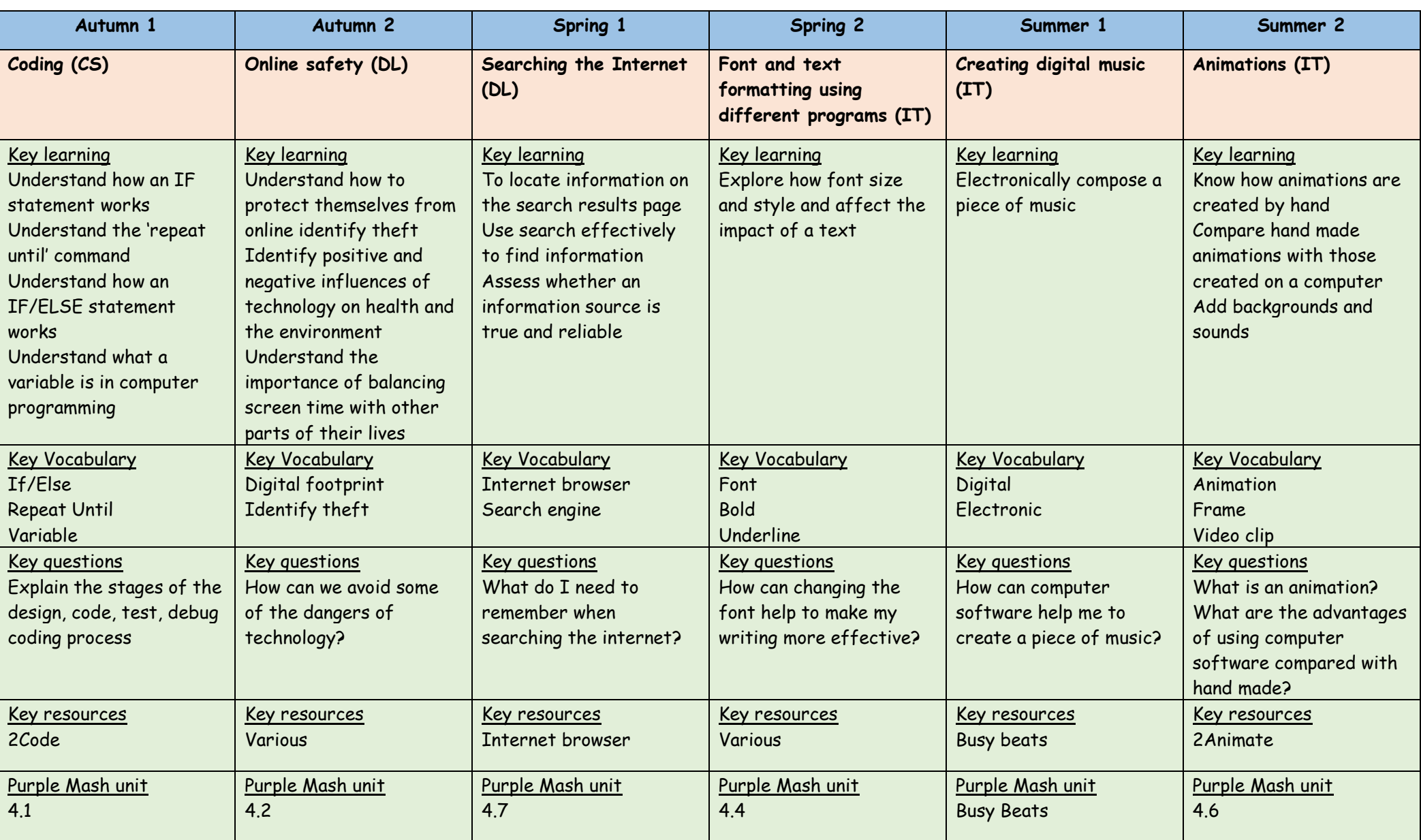

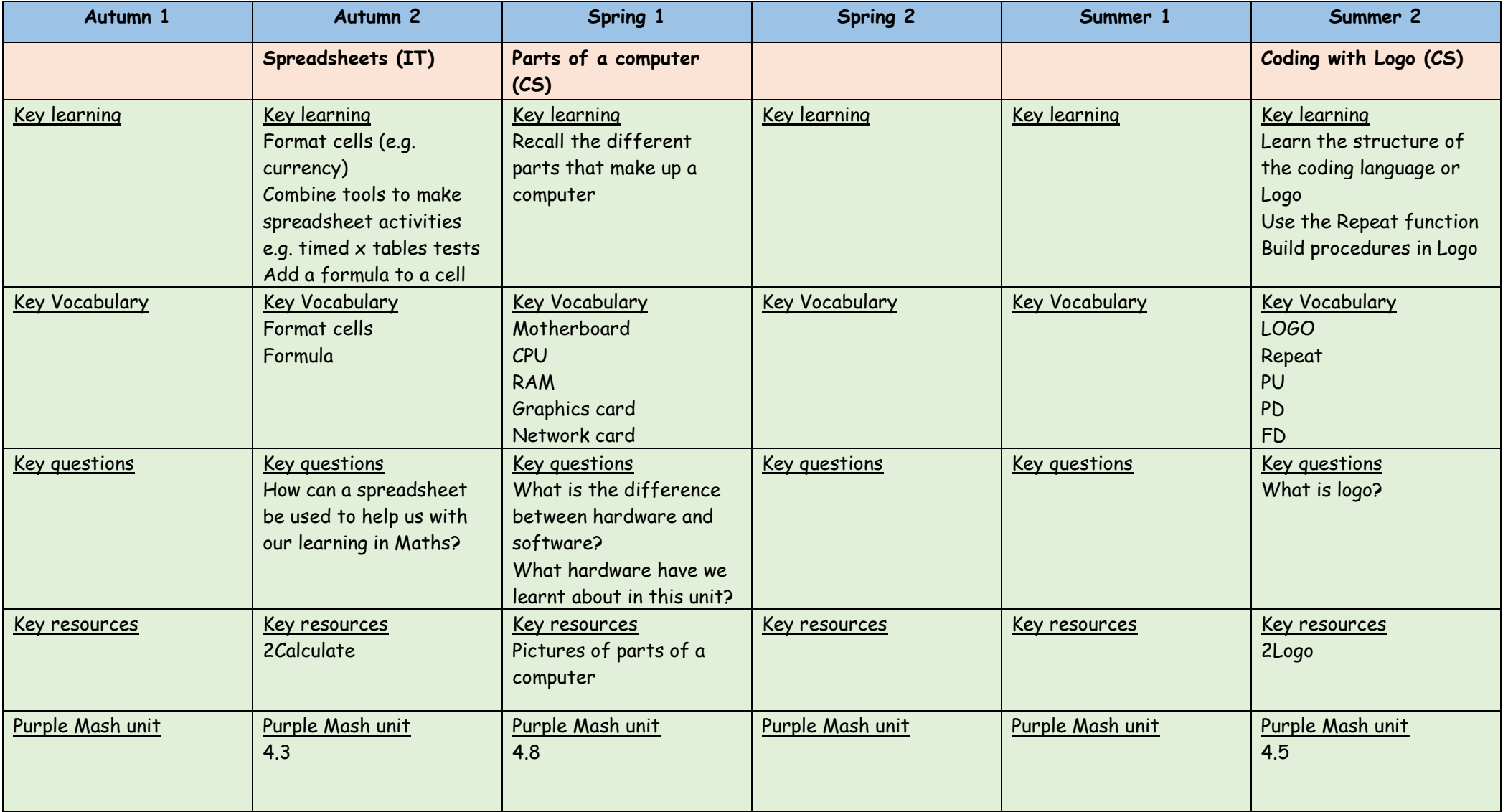

**DL = Digital literacy; CS = Computer science; IT = Information technology**